## **Lösung 6 Grundeinstellungen**

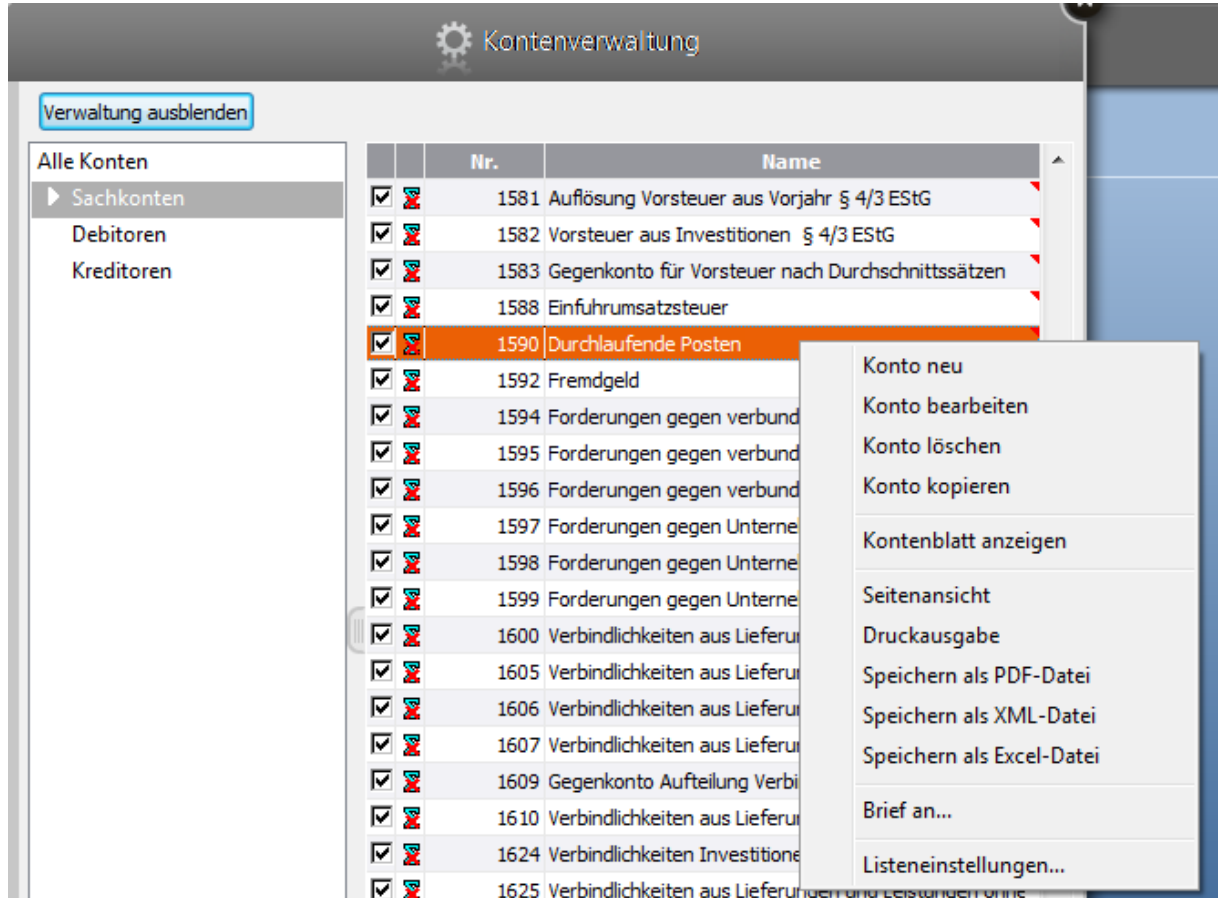

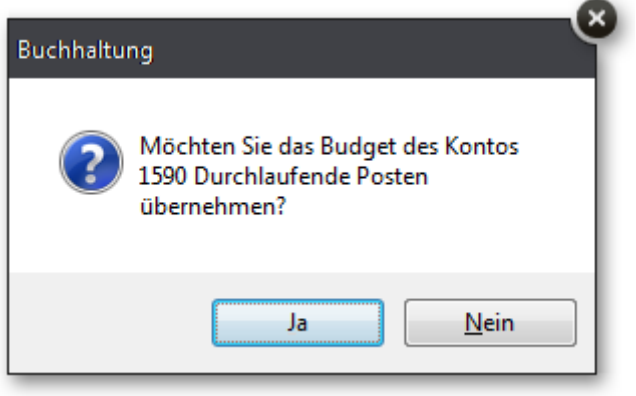

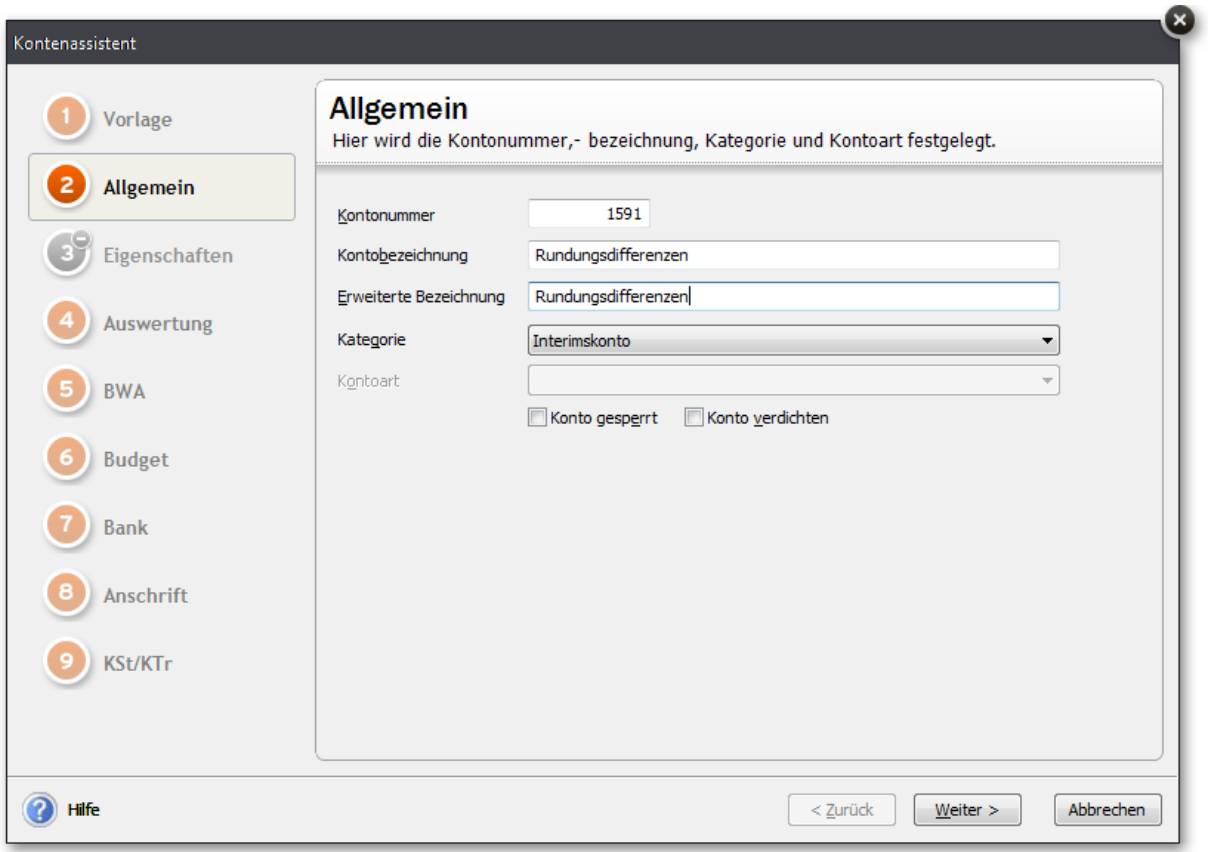

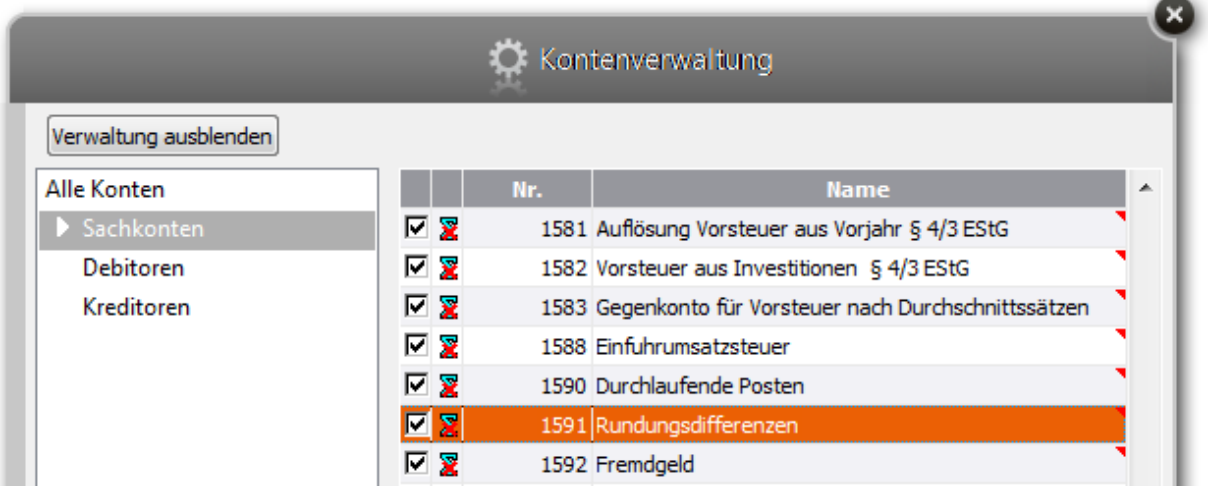

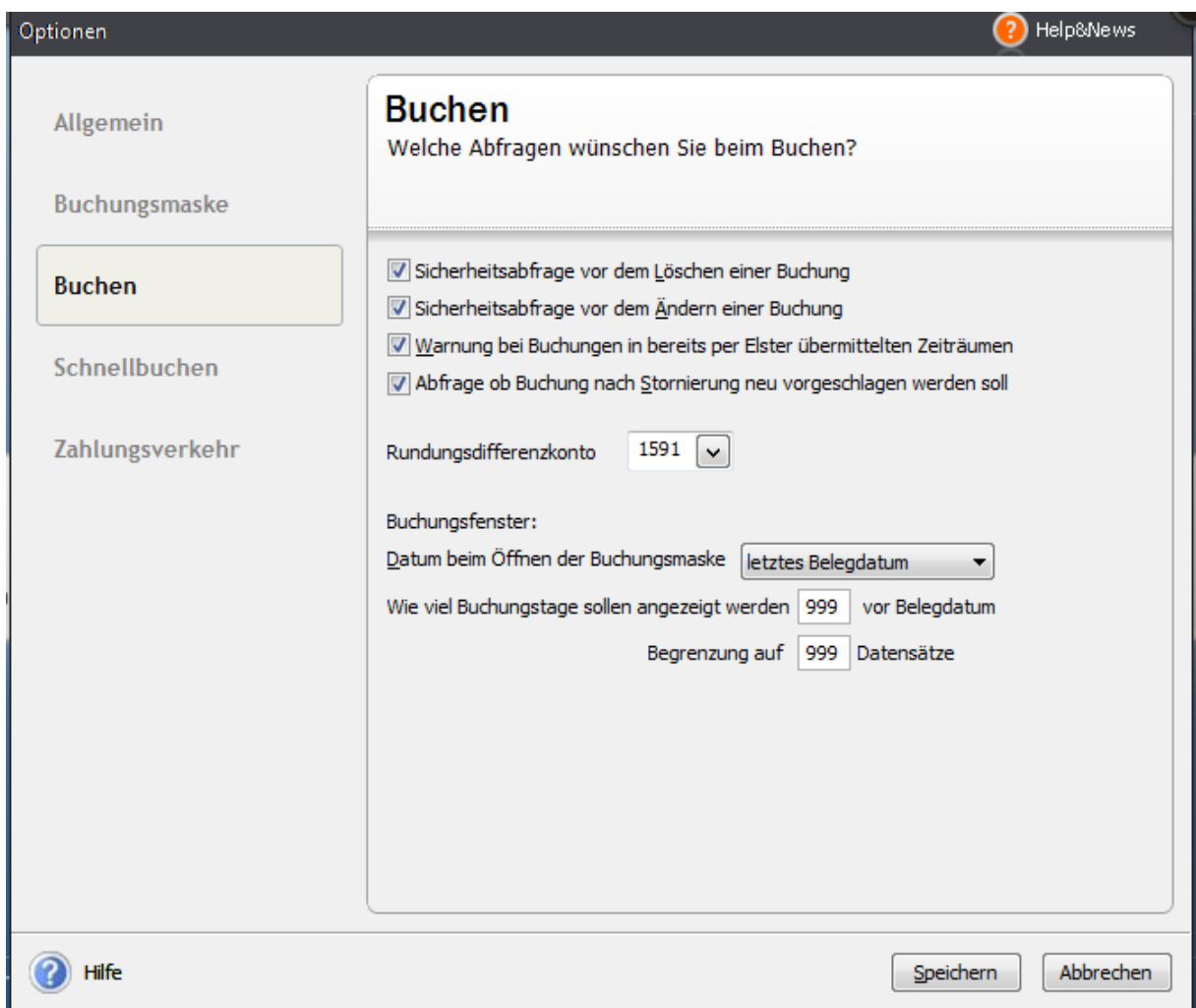

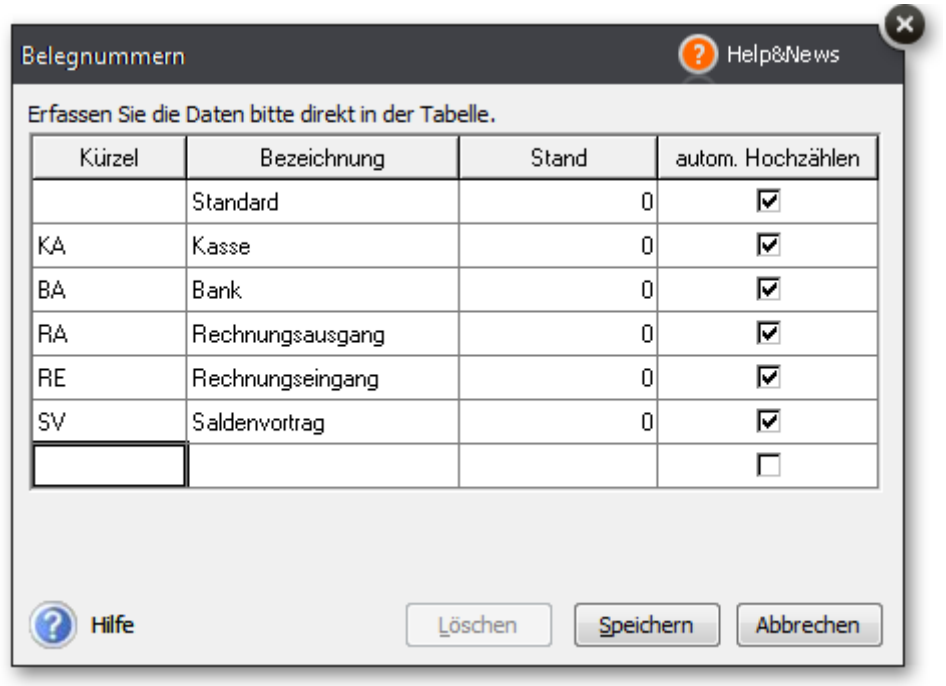